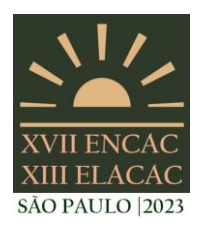

#### SÃO PAULO - SP

# *NATURAL COMFORT***: UMA COMPARAÇÃO DA FERRAMENTA ORIGINAL COM A ADAPTAÇÃO PARA A INI-C**

**Pâmela Rebecka Avelar (1); Roberta Vieira Gonçalves de Souza (2)**

(1) Arquiteta urbanista, plmrebecka@gmail.com

(2) Doutorado em Engenharia Civil, arquiteta, robertavgs@ufmg.br, Universidade Federal de Minas Gerais, R. Paraíba, 697 - Savassi, Belo Horizonte - MG, 30130-141, (31) 3409-8872

# **RESUMO**

Com objetivo de estimar a fração de horas ocupadas em desconforto por calor em edificações comerciais ventiladas naturalmente, Rackes, Melo e Lamberts desenvolveram e disponibilizaram o programa *Natural Comfort* desenvolvido em *Python 2.7.* Esta ferramenta foi posteriormente adotada e adaptada em forma de interface *web* para a nova Instrução Normativa Inmetro para a Classificação de Eficiência Energética de Edificações Comerciais, de Serviços e Públicas, INI-C, publicada em 2021. O presente trabalho tem como finalidade comparar as duas ferramentas, assim como avaliar seus resultados por meio do estudo de caso do Bloco 3 do Complexo da Escola de Engenharia da UFMG. A análise permitiu observar limites de aplicação da ferramenta, assim como propor modos de adaptação de características da edificação a fim de possibilitar a análise pelas ferramentas, que se considera serem mais simples de usar do que as simulações termo energéticas. Os resultados mostraram diferenças de até 81% na Fração de Horas Excedentes por Calor (FHdesc) quando diferentes arquivos climáticos foram considerados. Por fim, os resultados entre as ferramentas original e a interface adaptada apresentaram-se significativamente distintos na maior parte dos casos, com o acréscimo e decréscimos da FHdesc, obtidas. Estas diferenças entre métodos chegaram a até 200% para as ferramentas em função dos parâmetros analisados. Algumas vezes os resultados apresentaram valores inferiores a 10% e indicando, portanto, a não necessidade da instalação de sistema de condicionamento de ar de acordo com os parâmetros da INI-C. No entanto, na maior parte dos casos, a instalação deste sistema seria necessária.

Palavras-chave: Natural Comfort, INI-C, desconforto por calor.

# **ABSTRACT**

To estimate the fraction of hours occupied in heat discomfort in naturally ventilated commercial buildings, Rackes, Melo and Lamberts developed and made available the *Natural Comfort* interface developed in *Python 2.7.* This interface was later adopted and adapted in the form of a *web* interface for the new Inmetro Normative Instruction for the Energy Efficiency Classification of Commercial, Service and Public Buildings, INI-C, published in 2021. The present work aims to compare the two tools, as well as to evaluate their results through a case study using Block 3 of the Complex of the School of Engineering of UFMG. The analysis allowed the observation of the limits of application of the tool, as well as to propose ways of adapting characteristics of the buildings in order to enable the analysis by the tools, which are considered to be simpler to use than the thermo energetic simulations. The results showed differences of up to 81% in FHdesc when different climate files were considered. Finally, the results between the original interface and the adapted interface were significantly different in most cases, with addition and decrease of the Fraction of Hours Surplus by Heat, FHdesc, obtained. These differences between methods reached up to 200% for the interfaces as function of the parameter analyzed. Sometimes the results presented values lower than 10% and indicating, therefore, the non-need to install an air conditioning system according to the parameters of the INI-C. However, in most cases, the installation of this system would be necessary.

Keywords: Natural Comfort, INI-C, heat discomfort.

# **1. INTRODUÇÃO**

No âmbito do Programa Brasileiro de Etiquetagem (PBE), em 2009, foram lançados os Requisitos Técnicos da Qualidade para o Nível de Eficiência Energética de Edifícios Comerciais, de Serviços e Públicos (RTQ-C), com objetivo de estabelecer requisitos e procedimentos necessários para a classificação do nível de eficiência energética das edificações comerciais, de serviços e públicas (PBE Edifica, 2022).

Contudo, o RTQ-C apresentava diversas limitações que não o possibilitava avaliar a edificação como ela era de fato, principalmente com relação à avaliação do sistema de envoltória e seus pré-requisitos, conforme averiguado por Rodrigues (2020), através de pesquisas em publicações feitas a partir do ano de lançamento do RTQ-C. Com relação à comprovação do Percentual de Horas de Conforto (POC) para ambientes não condicionados (ventilados naturalmente), em caso da necessidade de comprovação, esta deveria ser feita através da simulação computacional. No entanto, no Fórum do PBE Edifica onde há questionamentos sobre a comprovação do POC, alguns avaliadores optaram por não fazer a simulação de conforto térmico e admitir a pior classificação para essas zonas (POC<50%) (PBE, 2019). Tem-se ainda que menos de 18% das edificações etiquetadas pelo RTQ-C, de julho de 2009 a março de 2021, usaram o método de simulação (MEDEIROS, 2021). Tal fato indica a dificuldade da utilização do método de simulação computacional.

Assim, em 2017 o PBE em parceria com o Centro Brasileiro de Eficiência Energética em Edificações (CB3E), o PROCEL Edifica, apresentam uma nova proposta para avaliação de edificações comerciais e públicas, a INI-C (Instrução Normativa Inmetro para a Classificação de Eficiência Energética de Edificações Comerciais, de Serviços e Públicas), com objetivo de aprimorar os métodos utilizados pelo RTQ-C (BRASIL, 2021).

A INI-C traz diversas inovações em seus métodos, dentre elas a possibilidade de avaliar o condicionamento natural da edificação por meio da ferramenta *Natural Comfort*. O programa *Natural Comfort* desenvolvido por Rackes, Melo e Lamberts (2016), em *Python 2.7*, tem como objetivo estimar a fração de horas ocupadas em desconforto em uma edificação comercial condicionada naturalmente. Para facilitar o uso da ferramenta no processo de classificação estabelecido pela INI-C, o *Natural Comfort* foi adaptado e foi criada uma interface simplificada que permite a utilização do programa por meio de navegadores de internet.

Conforme estabelecido pela INI-C (2017), as edificações condicionadas naturalmente ou por meio da combinação entre a ventilação natural e unidades condicionadoras de ar (ventilação híbrida), devem ser analisadas em função do Percentual de Horas Ocupadas em Conforto Térmico (PHOCT), determinado por meio da Fração de Horas Excedentes por Calor (FHdesc) que deve ser calculado através ferramenta *Natural Comfort*. Caso o PHOCT esteja acima de 90%, a edificação tem seu sistema de envoltória classificado com nível de eficiência energética A, caso contrário deve ser submetida à análise de carga térmica para obter a classificação.

O PHOCT é calculado através da Equação 1.

 $PHOCT = 100 - FH<sub>desc</sub>$  Equação 1

Este trabalho se insere dentro das iniciativas de sustentabilidade da Universidade Federal de Minas Gerais, mais especificamente no projeto Oásis (UFMG, 2022).

#### **2. OBJETIVO**

O presente trabalho tem como objetivo avaliar as diferenças entre o programa original *Natural Comfort* disponibilizado pelos desenvolvedores e a sua versão em interface *web* adaptada para utilização nos métodos determinados pela INI-C, e a partir de um estudo de caso comparar os resultados obtidos em cada ferramenta, assim como sua influência na aplicação da INI-C.

# **3. MÉTODO**

Neste trabalho são avaliadas as duas ferramentas disponíveis para cálculo Fração de Horas Excedentes por Calor (FHdesc) para fins de classificação da envoltória junto à INI-C, permitindo a avaliação simplificada da redução da carga térmica e a consequente redução do consumo de energia previsto para a edificação. Os métodos são utilizados conforme definido no guia do usuário (*User Guide)* da ferramenta original do *Natural Comfort* e na INI-C.

### **3.1. Objeto de estudo**

O objeto escolhido para o estudo de caso, é o Bloco 3 do complexo da Escola de Engenharia da Universidade Federal de Minas Gerais (Figura 1). Localizado no município de Belo Horizonte, o início da construção do complexo se deu em 2004, por meio do projeto *Campus 2000*, que visava construir, ampliar e reformar algumas das unidades da UFMG. Assim, a sede da Escola de Engenharia deixou o centro da capital mineira e passou a se localizar no bairro Pampulha, inserida no *campus* de mesmo nome que o bairro. O complexo é composto por 11 blocos, nos quais se distribuem atividades administrativas, salas de aula, laboratório de pesquisa, auditórios, dentre outras (EEUFMG, 2022).

O Bloco 3 possui aproximadamente 10.000 m² de área construída, além do pátio interno. O edifício é dotado principalmente de salas de aulas e áreas administrativas e dispõe de uma cantina no primeiro pavimento. A edificação possui pilotis, circulação aberta e é condicionada naturalmente.

# **3.2. Separação de blocos**

Considerando que o Bloco 3 é constituído por 3 blocos interligados por circulação aberta, dotada apenas de guarda corpos, em todos os pavimentos, conforme destacada em amarelo na Figura 2, levando em conta que o método para análise do sistema de envoltória descrito pela INI-C indica a necessidade de edificações constituída por blocos ter sua envoltória analisada separadamente, e que esse princípio auxilia na aplicação do *Natural Comfort,* que por sua vez requer que as edificações possuam formato retangular.

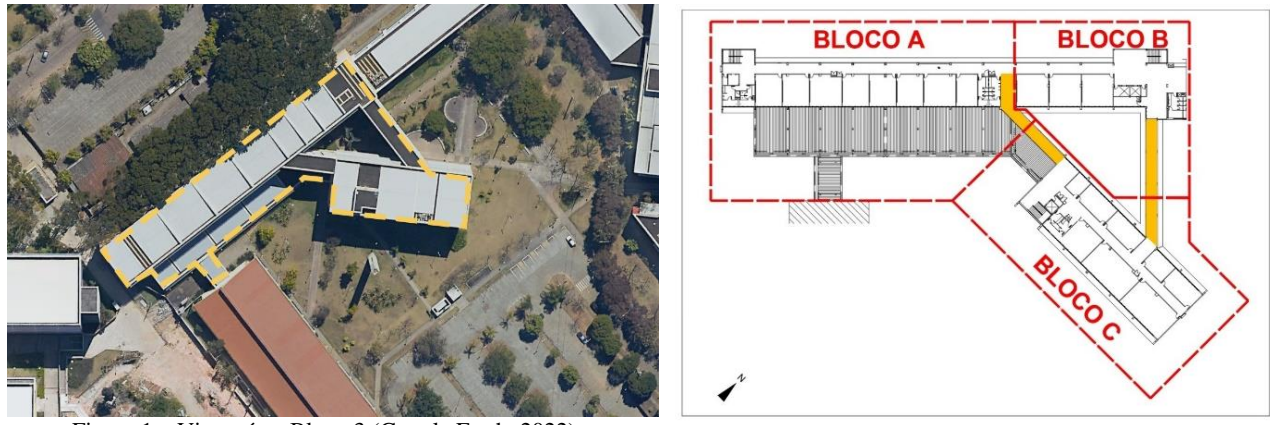

Figura 1 – Vista aérea Bloco 3 (Google Earth, 2022). Figura 2 – Divisão do Bloco 3 em blocos.

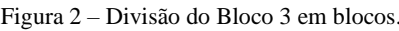

O Bloco 3 foi então decomposto, formando os blocos A, B e C, conforme figura 2. Para avaliação não será considerada a estrutura das circulações abertas (destacadas em amarelo na figura 2), entretanto foi levada em conta a potência de iluminação instalada, distribuída igualmente entre os blocos formados, uma vez que esta influenciará na densidade de potência de iluminação, dado utilizado como parâmetro de entrada na ferramenta *Natural Comfort*.

# **3.3. Requisitos para aplicação**

Para aplicação do *Natural Comfort* em sua versão original ou pela interface simplificada, a edificação deve possuir suas características construtivas e volumétricas dentro dos limites apresentados na Tabela 1.

Além de estar dentro dos limites apresentados, a edificação também precisa seguir as seguintes condições:

- Ter variação na metragem quadrada das Áreas de Permanência Prolongada (APPs) menor que 10%
- Possuir formato quadrado ou retangular
- Não exceder 16 metros de altura
- Possuir aberturas para ventilação em todas as APPs
- Ser de tipologia escolar ou escritório
- Não possuir pilotis
- Ter a razão de largura/comprimento maior que ¼

## **3.4.** *Natural Comfort* **programa original em** *python*

A ferramenta *Natural Comfort* foi desenvolvida e disponibilizada por Rackes, Melo e Lamberts (2016), da qual pode ser obtida uma cópia no site do PBE Edifica acompanhada de um guia de utilização, assim como arquivos complementares, por exemplo de dados climáticos.

|                                                 | <b>Limites</b>         |                            |  |  |  |
|-------------------------------------------------|------------------------|----------------------------|--|--|--|
| <b>Parâmetros</b>                               | Valor mínimo           | Valor máximo               |  |  |  |
| Absortância solar da cobertura (αcob)           | 0,2                    | 0,8                        |  |  |  |
| Absortância solar da parede (apar)              | 0,2                    | 0,8                        |  |  |  |
| Angulo vertical de sombreamento (AVS)           | $0^{\circ}$            | $45^{\circ}$               |  |  |  |
| Capacidade térmica da cobertura (CTcob)         | $10 \text{ kJ/(m2,K)}$ | $400 \text{ kJ/(m2,K)}$    |  |  |  |
| Capacidade térmica da parede externa (CTpar)    | $40 \text{ kJ/(m2,K)}$ | 500 kJ/(m <sup>2</sup> .K) |  |  |  |
| Fator solar do vidro (FS)                       | 0,2                    | 0,8                        |  |  |  |
| Pé-direito (PD)                                 | 2,75                   | 4,25                       |  |  |  |
| Percentual de área de abertura da fachada (PAF) | 0.05                   | 0,7                        |  |  |  |
| Transmitância térmica da cobertura (Ucob)       | $0,10 W/(m^2.K)$       | 5,00 W/(m <sup>2</sup> .K) |  |  |  |
| Transmitância térmica da parede externa (Upar)  | $0.1 W/(m^2.K)$        | $5,00 W/(m^2.K)$           |  |  |  |
| Transmitância térmica do vidro (Uvid)           | 1 W/m <sup>2</sup>     | $6,00 \text{ W/m}^2$       |  |  |  |
| Área média das APPs                             | $9 \text{ m}^2$        | $400 \text{ m}^2$          |  |  |  |
| Comprimento total                               | 13 <sub>m</sub>        | $200 \text{ m}$            |  |  |  |
| Fator da área da escada                         | 0                      | 0,28                       |  |  |  |
| Forma das aberturas para ventilação             | 0,1                    | 50                         |  |  |  |
| Número de pavimentos                            |                        |                            |  |  |  |
| Profundidade total                              | 8 m                    | 50 <sub>m</sub>            |  |  |  |

Tabela 1 – Limites dos intervalos das classificações de eficiência energética da envoltória (BRASIL, 2021).

A partir da leitura dos parâmetros de entrada fornecidos por meio de um arquivo CSV, a ferramenta é capaz de estimar o que foi denominado no texto da INI-C como Fração de Horas Excedentes por Calor (FHdesc). No programa, a edificação é representada através de 38 parâmetros de entrada, são eles: temperatura média (1), amplitude da temperatura durante o dia (2), amplitude da temperatura durante o ano (3), Graus-dias de refrigeração 18 °C (4), Graus-dias de refrigeração 25 °C (5), radiação direta (6), radiação indireta (7), velocidade vento (8), nível/elevação acima do nível do mar (9), comprimento total da edificação (10), profundidade total da edificação (11), pé-direito (12), número de pavimentos (13), área das áreas de permanência prolongada (APPs) (14), fator da área da escada (15), percentual de área de abertura na fachada total (PAFT) (16), ângulo vertical de sombreamento (AVS) (17), absortância solar das paredes externas (18), transmitância térmica das paredes externas (W/(m².K)) (19), capacidade térmica das paredes externas (kJ/(m².K))(20), absortância da cobertura (21), transmitância da cobertura (W/(m².K)) (22), capacidade térmica da cobertura (kJ/(m².K)) (23), fator solar do vidro (24), transmitância térmica do vidro (25), densidade potência de iluminação e equipamentos instalada em APPs (26) e em áreas de permanência transitória (APTs) (27), densidade de ocupação (28), hora de início do dia (29), hora de fim do dia (30), fator de correção do vento (31), obstáculos do entorno (32), fator de abertura das janelas (33), ventilação noturna (34), forma das aberturas para ventilação (35), coeficiente de descarga das janelas (36), área de vazamento entre APPs e APTs (37), e velocidade do ventilador (38).

Para utilização do programa foi utilizado o *prompt* de comando do *Windows 10.* Após rodar os dados de entrada, como saída são obtidos 5 valores, para o presente trabalho será considerado o primeiro valor da lista, por ser definido como melhor estimativa no guia do usuário.

#### **3.5. Interface** *Natural Comfort*

A interface do *Natural Comfort*, pode ser acessada por navegadores de internet, na qual são solicitados 23 parâmetros de entrada, conforme figura 3.

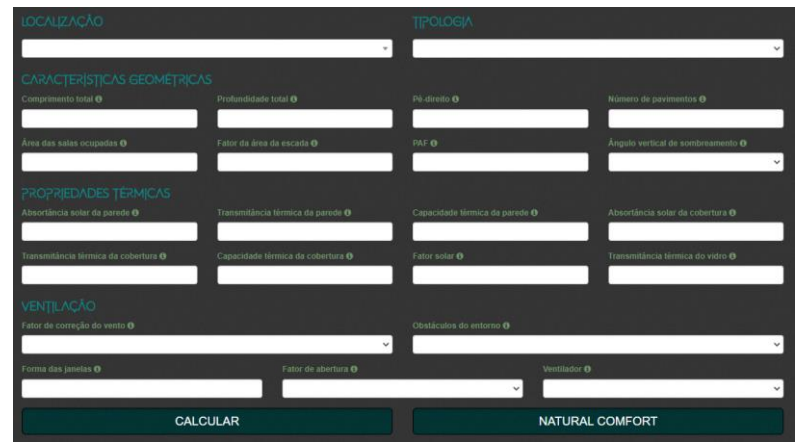

Figura 3 – Interface Natural Comfort (PBE Edifica, 2022)

Para levantamento do sistema de envoltória do Bloco 3, foram utilizadas as plantas dos projetos arquitetônicos, datados do ano de 2008, assim como os memoriais descritivos.

### **3.6. Avaliação dos limites para aplicação da ferramenta**

Dos valores limite para aplicação da ferramenta *Natural Comfort* referentes às características construtivas e volumétricas, apenas o fator solar do vidro estava fora dos limites, os blocos são majoritariamente dotados de vidro comum com fator solar de 0,87, e o máximo aceito pelo programa é de 0,8.

Das demais condições limites para utilização da ferramenta, nenhum dos blocos possui variação das metragens quadradas das APPs menor que 10%, a menor variação encontrada foi no Bloco B, foi de 63%. Além disso, os blocos A e B não possuem formato retangular, e ainda em relação à geometria, o Bloco A possui a razão entre largura/comprimento da edificação superior a 1/4. E, o Bloco C, possui pilotis na maior parte do seu primeiro pavimento.

Estas limitações impediriam o uso da ferramenta. No entanto, MEDEIROS (2021) verificou que alterações pequenas em relação à geometria original da edificação não geravam erro significativo na estimativa de horas em desconforto pela ferramenta. No estudo desenvolvido pelo autor as diferenças percentuais no PHOCT variaram entre 2% e 6% quando comparado o uso da ferramenta simplificada e resultados obtidos por simulação computacional, o que foi considerado um resultado satisfatório para o método simplificado mesmo com os ajustes que se fizeram necessários.

No caso do presente estudo, a intenção é comparar os resultados das duas ferramentas disponíveis, e os ajustes necessários serão aplicados às duas ferramentas.

## **3.7. Adequação da edificação**

Com finalidade de possibilitar o uso da ferramenta *Natural Comfort*, foram feitas então algumas alterações na geometria dos blocos A e B.

O Bloco A possui no 1° pavimento uma extensão da área construída que não está presente nos demais pavimentos (Figura 4), assim esta área foi avaliada de forma separada, como um anexo, denominado Bloco A-2, e o restante da edificação como Bloco A-1.

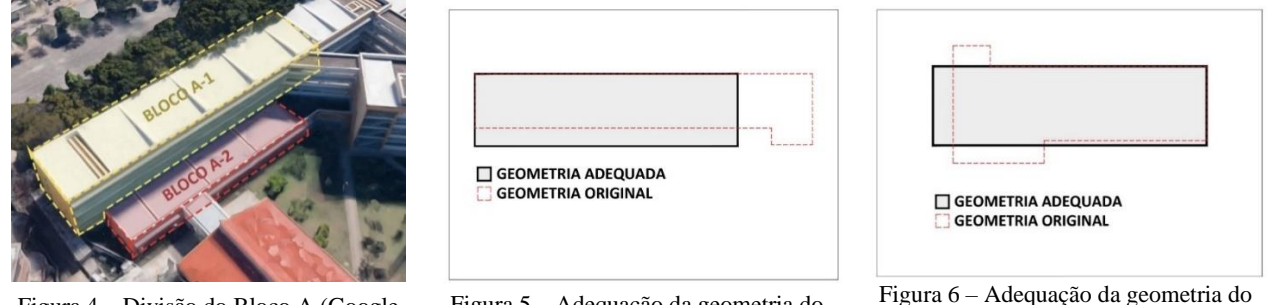

Figura 4 – Divisão do Bloco A (Google Earth, 2022).

Figura 5 – Adequação da geometria do Bloco A-1 (Autoras).

Bloco B (Autoras).

Além disso, a geometria do Bloco A-1, assim como do Bloco B, foi alterada de modo a alcançar uma proporção de no máximo 1/4 e formato retangular, mas sem alterar sua área assim como proposto por Medeiros (2021), conforme imagens 5 e 6.

O Bloco B é dotado de pilotis em seu primeiro nível (Figura 7), assim foram utilizados dois modelos distintos para testes no *Natural Comfort*, o primeiro, denominado como Bloco B-1, considera a área de pilotis fechada por paredes de 17,5 cm, o segundo, denominado como Bloco B-2, desconsidera o pavimento que possui pilotis e avalia apenas os 3 andares superiores.

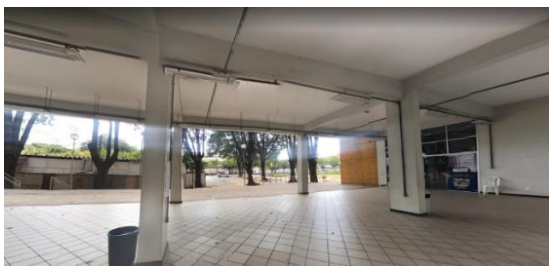

Figura 7 – Pilotis Bloco B (Google Earth, 2022)

#### **3.8. Interface**

Primeiro, foi utilizada a interface simplificada, para a qual foram definidos os 23 parâmetros de entrada de cada bloco, conforme Tabela 2.

| Parâmetro     | <b>Bloco A-1</b>                                   | <b>Bloco A-2</b>                                         | <b>Bloco B-1</b>                        | <b>Bloco B-2</b>                        | <b>Bloco C</b>                          |  |
|---------------|----------------------------------------------------|----------------------------------------------------------|-----------------------------------------|-----------------------------------------|-----------------------------------------|--|
| Localização   | <b>Belo Horizonte</b>                              | <b>Belo Horizonte</b>                                    | <b>Belo Horizonte</b>                   | <b>Belo Horizonte</b>                   | <b>Belo Horizonte</b>                   |  |
| Tipologia     | Escola                                             | Escola                                                   | Escola                                  | Escola                                  | Escola                                  |  |
| 10            | 50                                                 | 40                                                       | 38                                      | 38                                      | 45,3                                    |  |
| 11            | 13,8                                               | 14,2                                                     | 11                                      | 11                                      | 14,9                                    |  |
| 12            | 3,7                                                | 4,2                                                      | 3,7                                     | 3,5                                     | 3,7                                     |  |
| 13            | 4                                                  |                                                          | 4                                       | 3                                       | 4                                       |  |
| 14            | 44,6                                               | 30,1                                                     | 52,1                                    | 54,5                                    | 32,1                                    |  |
| 15            | 0,03                                               | $\overline{0}$                                           | 0,05                                    | 0,05                                    | 0,02                                    |  |
| 16            | 0,07                                               | 0,31                                                     | 0.05                                    | 0,2                                     | 0.3                                     |  |
| 17            | 30                                                 | 30                                                       | 45                                      | 30                                      | 30                                      |  |
| 18            | 39                                                 | 0,36                                                     | 0.39                                    | 0.39                                    | 0.39                                    |  |
| 19            | 3,06                                               | 2,83                                                     | 2,86                                    | 2,81                                    | 2,83                                    |  |
| 20            | 208                                                | 233                                                      | 228                                     | 232                                     | 233                                     |  |
| 21            | 0,36                                               | 0,61                                                     | 0.36                                    | 0,36                                    | 0,36                                    |  |
| 22            | 1,39                                               | 1,39                                                     | 1,39                                    | 1,39                                    | 1,39                                    |  |
| 23            | 347                                                | 347                                                      | 347                                     | 347                                     | 347                                     |  |
| 24            | 0,8                                                | 0,8                                                      | 0,87                                    | 0,8                                     | 0,8                                     |  |
| 25            | 5,7                                                | 5,7                                                      | 5,7                                     | 5,7                                     | 5,7                                     |  |
| 31            | Áreas urbanas, suburbanas, industriais e florestas |                                                          |                                         |                                         |                                         |  |
| 32            | Proteção densa com<br>muitas obstruções            | Proteção muito<br>densa com muitas<br>obstruções grandes | Proteção densa com<br>muitas obstruções | Proteção densa com<br>muitas obstruções | Proteção densa com<br>muitas obstruções |  |
| 33            | Janela de correr                                   | Janela de correr                                         | Janela de correr                        | Janela de correr                        | Janela de correr                        |  |
| 35            | 1,1                                                |                                                          | 1,3                                     | 1.4                                     |                                         |  |
| 38            | Com Ventilador                                     | Com Ventilador                                           | Com Ventilador                          | Com Ventilador                          | Com Ventilador                          |  |
| <b>FHdesc</b> | 31                                                 | 20                                                       | 13                                      | 17                                      | 31                                      |  |

Tabela 2 – Dados de entrada por bloco no Natural Comfort e respectivos resultados

Através da ferramenta para desenvolvedores do navegador Google Chrome (2022), foi possível verificar os valores utilizados como padrão para os demais parâmetros para execução do *Natural Comfort*, que não são solicitados pela interface, apresentados na Tabela 3. Com relação aos dados climáticos, a partir do preenchimento do campo "Localização" com a cidade de Belo Horizonte, foi possível averiguar por meio do arquivo complementar de dados climáticos disponibilizados no site do PBE Edifica, junto ao programa original, que são associadas as informações da base do INMET.

|                              | <b>Tipologia</b> |              |  |
|------------------------------|------------------|--------------|--|
| Parâmetro                    | Escola           | Escritório   |  |
| Nível/elevação (9)           | 869              | 869          |  |
| PI APPs $(26)$               | 25               | 23,8         |  |
| PI APTs $(27)$               | 15               | 14,1         |  |
| Densidade de ocupação (28)   | 0.667            | 0,1          |  |
| Hora de início (29)          |                  | 8            |  |
| Hora de fim (30)             |                  | 18           |  |
| Ventilação noturna (34)      |                  | $\mathbf{0}$ |  |
| Coeficiente de descarga (36) | 0.4              | 0,4          |  |
| Area de vazamento (37)       | 0,11             | 0,11         |  |

Tabela 3 – Valores pré-estabelecidos para a interface simplificada do Natural Comfort

Além disso, foi possível verificar os valores numéricos relacionados às opções pré-determinadas pela interface para o preenchimento de alguns campos solicitados, conforme exposto na tabela 4.

#### **3.9. Ferramenta original**

Posteriormente, foi utilizada a ferramenta *Natural Comfort* original, executada em *Python 2.7* pelo *prompt* de comando do computador, na qual, através de um arquivo CSV, foram inseridos os 38 parâmetros. No site do PBE Edifica (2022) é disponibilizado, em uma pasta compactada junto ao programa, um arquivo CSV com os dados climáticos de centenas de cidades brasileiras; para a cidade de Belo Horizonte, são disponibilizados dados de duas fontes distintas, do tipo INMET e do tipo TRY. Foram testados os dados de ambas as fontes, a fim de comparar os resultados.

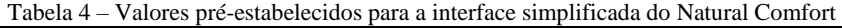

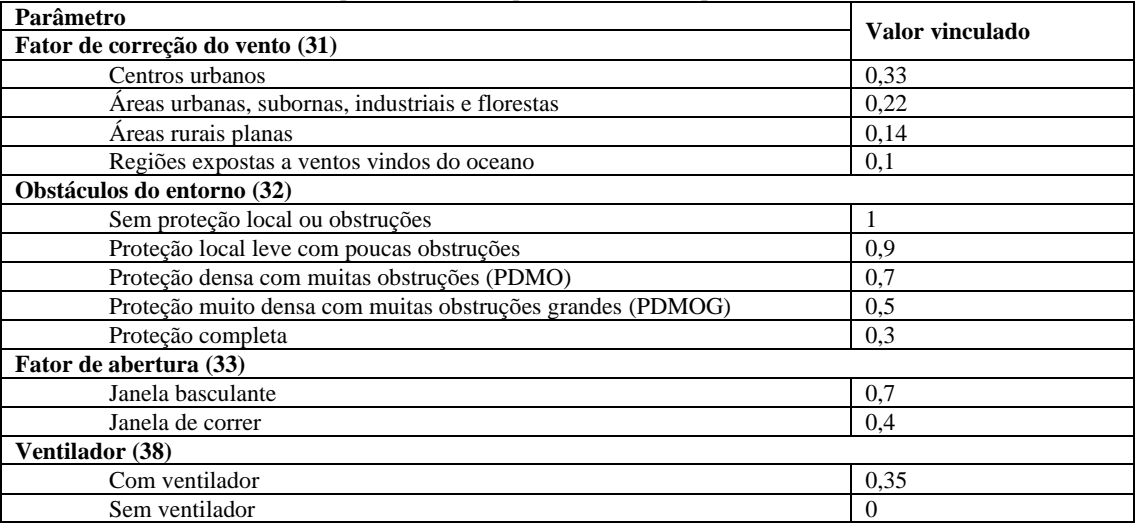

A Tabela 5 apresenta os dados de entrada usados na interface *web* da ferramenta *Natural Comfort* original e os resultados obtidos.

Tabela 5–Dados de entrada por bloco no Natural Comfort e respectivos resultados

|                         |                | <b>Bloco A-1</b> | <b>Bloco A-2</b> |                | <b>Bloco B-1</b> |                 | <b>Bloco B-2</b> |                | <b>Bloco C</b>  |                |
|-------------------------|----------------|------------------|------------------|----------------|------------------|-----------------|------------------|----------------|-----------------|----------------|
| Parâmetro               | <b>INMET</b>   | <b>TRY</b>       | <b>INMET</b>     | <b>TRY</b>     | <b>INMET</b>     | <b>TRY</b>      | <b>INMET</b>     | <b>TRY</b>     | <b>INMET</b>    | <b>TRY</b>     |
| 1                       | 21,75          | 22,55            | 21,75            | 22,55          | 21,75            | 22,55           | 21,75            | 22,55          | 21,75           | 22,55          |
| $\boldsymbol{2}$        | 9,41           | 10,35            | 9,41             | 10,35          | 9,41             | 10,35           | 9,41             | 10,35          | 9,41            | 10,35          |
| $\overline{\mathbf{3}}$ | 13,60          | 13,77            | 13,60            | 13,77          | 13,60            | 13,77           | 13,60            | 13,77          | 13,60           | 13,77          |
| 4                       | 1483,12        | 1764,09          | 1483,12          | 1764,09        | 1483,12          | 1764,09         | 1483,12          | 1764,09        | 1483,12         | 1764,09        |
| 5                       | 164,85         | 304,16           | 164,85           | 304,16         | 164,85           | 304,16          | 164,85           | 304,16         | 164,85          | 304,16         |
| 6                       | 95,05          | 175,02           | 95,05            | 175,02         | 95,05            | 175,02          | 95,05            | 175,02         | 95,05           | 175,02         |
| $\pmb{7}$               | 91,67          | 108,11           | 91,67            | 108,11         | 91,67            | 108,11          | 91,67            | 108,11         | 91,67           | 108,11         |
| $\bf{8}$                | 2,23           | 2,10             | 2,23             | 2,10           | 2,23             | 2,10            | 2,23             | 2,10           | 2,23            | 2,10           |
| $\overline{9}$          | 869            | 785              | 869              | 785            | 869              | 785             | 869              | 785            | 869             | 785            |
| 10                      | 50             | 50               | 40               | 40             | 38,04            | 38,04           | 38,04            | 38,04          | 45,29           | 45,29          |
| 11                      | 13,75          | 13,75            | 14,18            | 14,18          | 11               | 11              | 11               | 11             | 14,92           | 14,92          |
| 12                      | 3,69           | 3,69             | 4,25             | 4,25           | 3,69             | 3,69            | 3,52             | 3,52           | 3,69            | 3,69           |
| 13                      | $\overline{4}$ | $\overline{4}$   | $\mathbf{1}$     | $\mathbf{1}$   | $\overline{4}$   | $\overline{4}$  | 3                | 3              | $\overline{4}$  | $\overline{4}$ |
| 14                      | 44,65          | 44,65            | 30,09            | 30,09          | 52,11            | 52,11           | 54,45            | 54,45          | 32,1            | 32,1           |
| 15                      | 0,028          | 0,028            | $\Omega$         | $\Omega$       | 0,52             | 0,52            | 0,052            | 0,052          | 0,02            | 0,02           |
| 16                      | 0,067          | 0,067            | 0,31             | 0,31           | 0,05             | 0,05            | 0,2              | 0,2            | 0,3             | 0,3            |
| 17                      | 26,44          | 26,44            | $26\,$           | 26             | 38,72            | 38,72           | 31               | 31             | 31,77           | 31,77          |
| $\overline{18}$         | 0,39           | 0,39             | 0,362            | 0,362          | 0,3852           | 0,3852          | 0,3946           | 0,3946         | 0,3891          | 0,3891         |
| $\overline{19}$         | 3,06           | 3,06             | 2,83             | 2,83           | 2,86             | 2,86            | 2,81             | 2,81           | 2,83            | 2,83           |
| $20\,$                  | 207,75         | 207,75           | 233,1            | 233,1          | 227,74           | 227,74          | 232,35           | 232,35         | 233,1           | 233,1          |
| 21                      | 0,362          | 0,362            | 0,611            | 0,611          | 0,36             | 0,36            | 0,362            | 0,362          | 0,362           | 0,362          |
| 22                      | 1,39           | 1,39             | 1,39             | 1,39           | 1,39             | 1,39            | 1,39             | 1,39           | 1,39            | 1,39           |
| 23                      | 347,3          | 347,3            | 347,3            | 347,3          | 347,3            | 347,3           | 347,3            | 347,3          | 347,3           | 347,3          |
| 24                      | 0,8            | 0,8              | 0,8              | 0,8            | 0,8              | 0,8             | 0,8              | 0,8            | 0,8             | 0,8            |
| 25                      | 5,7            | 5,7              | 5,7              | 5,7            | 5,7              | 5,7             | 5,7              | 5,7            | 5,7             | 5,7            |
| 26                      | $25\,$         | $25\,$           | $25\,$           | 25             | $25\,$           | 25              | $25\,$           | $25\,$         | 25              | $25\,$         |
| 27                      | 15             | $\overline{15}$  | 15               | 15             | 15               | $\overline{15}$ | 15               | 15             | $\overline{15}$ | 15             |
| 28                      | 0,83           | 0,82             | 0,35             | 0,35           | 0,82             | 0,82            | 0,82             | 0,82           | 0,4             | 0,4            |
| 29                      | $8\,$          | 8                | $8\,$            | $8\,$          | 8                | $8\,$           | $8\,$            | $8\,$          | $8\,$           | $\,8\,$        |
| 30                      | 18             | 18               | $18\,$           | $18\,$         | 18               | 18              | 18               | 18             | 18              | 18             |
| 31                      | 0,22           | 0,22             | 0,22             | 0,22           | 0,22             | 0,22            | 0,22             | 0,22           | 0,22            | 0,22           |
| $\overline{32}$         | 0,7            | 0,7              | 0,5              | 0,5            | 0,7              | 0,7             | 0,7              | 0,7            | 0,7             | 0,7            |
| 33                      | 0,44           | 0,44             | 0,27             | 0,27           | 0,45             | 0,45            | 0,49             | 0,49           | 0.44            | 0,44           |
| 34                      | $\theta$       | $\overline{0}$   | $\overline{0}$   | $\overline{0}$ | $\overline{0}$   | $\overline{0}$  | $\overline{0}$   | $\overline{0}$ | $\overline{0}$  | $\overline{0}$ |
| $\overline{35}$         | 1,06           | 1,06             | 0,96             | 0,96           | 1,27             | 1,27            | 1,44             | 1,44           | 1,03            | 1,03           |
| 36                      | 0,6            | 0,6              | 0,6              | 0,6            | 0.6              | 0,6             | 0.6              | 0.6            | 0.6             | 0,6            |
| $\overline{37}$         | 0,01           | 0,01             | 0,01             | 0,01           | 0,01             | 0,01            | 0,01             | 0,01           | 0,01            | 0,01           |
| 38                      | 0.6            | 0.6              | 0,6              | 0,6            | 0.6              | 0,6             | 06               | 0,6            | 0.6             | 0,6            |
| <b>FHdesc</b>           | 44,1           | 74,4             | 6,7              | 35,6           | 18,1             | 46,3            | 9,6              | 35,1           | 10,3            | 40,6           |
| Diferença               |                | 41%              | 81%              |                | 61%              |                 | 73%              |                | 75%             |                |

Dos parâmetros de entrada que foram utilizados no *Natural Comfort* em *Python* 2.7, a densidade de ocupação (28) foi calculada conforme os *layouts* presentes no projeto arquitetônico, para os valores de vazamento entre APPs e APTs (37) e descarga da janela (36) foram utilizados os valores *default* definidos no guia do usuário, para os valores de potência instalada em áreas de permanência prolongada (26) e transitória (27) foram utilizados os valores máximos, uma vez que a soma do DPI e a DPE resultaram em um valor superior ao limite definido no guia do usuário.

# **4. RESULTADOS**

Os resultados obtidos no programa original, em comparação com os valores obtidos na interface, variam tanto para acréscimo como para decréscimo da porcentagem de horas em desconforto, devido às alterações das variáveis que em alguns casos impactam de maneira positiva em relação ao conforto e em outros, de maneira negativa.

# **4.1. Comparação de resultados**

A partir da comparação dos resultados, apresentada na Tabela 5, entre os dados rodados com as informações climáticas do INMET e do TRY, é possível averiguar que a utilização da base do TRY aumentou aproximadamente, em média, 30 pontos na porcentagem de desconforto, o que é previsível, uma vez que apresenta valores mais elevados de temperatura média, graus-dias de refrigeração e radiação, e um valor mais baixo para a velocidade do vento. Assim, para comparação dos resultados obtidos na interface e no programa original, serão considerados os resultados obtidos com a base de dados do INMET, considerando a recomendação da NBR 15.575 (ABNT, 2013) e que a interface também utiliza essa base, como foi possível averiguar pela ferramenta para desenvolvedores.

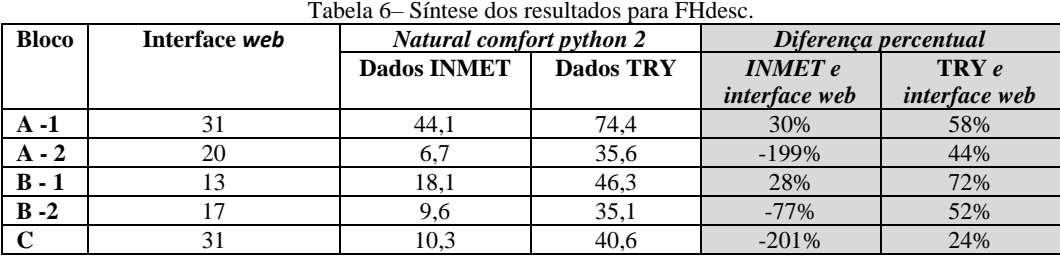

Entretanto, o parâmetro de densidade de ocupação, segundo Rackes et al. (2016), é a variável de entrada mais influente em edificações de área útil maior que 1.385m² e que possuem mais de um andar. Na maioria dos blocos é possível observar tal influência através da comparação dos resultados obtidos pelo programa original, quando o valor de densidade utilizado é maior que o valor de densidade padrão utilizado pela interface (0,667), o desconforto apresentado também é maior e vice-versa. Considerando o conhecimento sobre os valores padrões utilizados pela interface (Tabelas 2 e 3), foi possível rodar o *Natural Comfort* em *Python* 2.7 utilizando os valores usados pela interface, alterando apenas os valores referentes à densidade de ocupação (conforme apresentados na tabela 5), a fim de verificar o impacto desta variável sobre o resultado apresentado pela tabela 7.

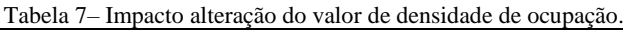

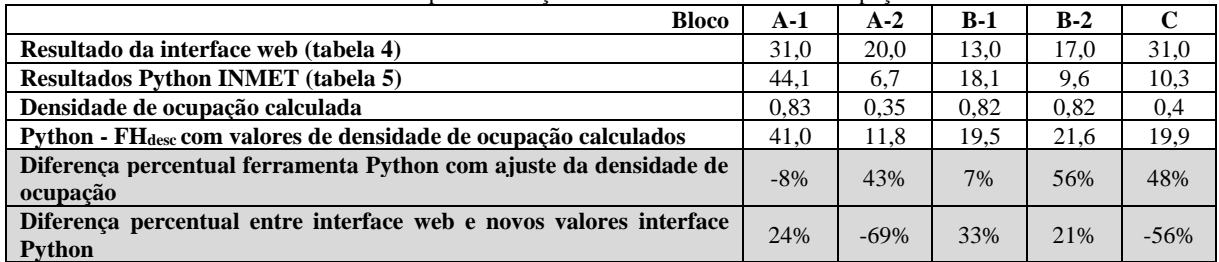

Por meio dos resultados apresentados na tabela 7, é possível examinar que a variável possui realmente significativa influência sobre o resultado, no mesmo sentido em que ela varia do valor padrão utilizado na interface. No entanto os valores obtidos entre as ferramentas se aproximam neste caso.

A interface possui dois parâmetros que apresentam valores pré-determinados para opção de entrada, são eles: o ângulo vertical de sombreamento, que tem como possibilidades de escolhas os valores 0°, 15°, 30° e 45°, e o fator de abertura, que tem como opções "Janela basculante" e "Janela de correr". Com finalidade de verificar o impacto que essas duas variáveis que possuem valores de entrada limitados teriam sobre o resultado de cada bloco, foi executado no *Natural Comfort* em *Python* os valores usados pela interface (Tabelas 2 e 3), alterando apenas os valores referentes ao ângulo vertical de sombreamento e fator de abertura para os valores calculados (conforme apresentados na tabela 5); a diferença é apresentada na tabela 8.

|                                                                                            | <b>Bloco</b> |        |       |       |      |
|--------------------------------------------------------------------------------------------|--------------|--------|-------|-------|------|
|                                                                                            | $A-1$        | $A-2$  | $B-1$ | $B-2$ |      |
| FH <sub>desc</sub> com valores de ângulo de sombreamento e fator<br>de abertura calculados | 31.0         | 27.2   | 13.4  | 16.4  | 28.3 |
| Resultado da interface web                                                                 | 31.0         | 20.0   | 13.0  | 17.0  | 31,0 |
| Diferenca percentual – consideração dos ângulos de                                         |              |        |       |       |      |
| sombreamento                                                                               | 0%           | $-36%$ | $-3%$ | 4%    | 9%   |

Tabela 8–Impacto da alteração de valores de ângulo de sombreamento e fator de abertura.

O Bloco A-2 foi o que apresentou maior alteração no resultado devido ao fator de abertura das janelas ser na realidade inferior ao valor utilizado como padrão para janelas de correr pela interface, isso se deve ao fato do Bloco A-2 possuir em maioria de suas janelas bandeiras fixas, o que contribuiu para diminuição do fator de abertura das janelas.

Além disso, a interface *web* possui um determinado número de casas decimais por parâmetro, o que faz, por exemplo, que o pé direito de 4,25m do Bloco A-2, torne-se 4,2m. Foi averiguado por meio do programa desenvolvido por Rackes et al. (2016) que se a plataforma aceitasse o valor de fator da área da escada com 3 casas decimais e os demais valores com 2 casas decimais (como apresentado na tabela 5), os resultados podem sofrer até 8% de variação na fração de horas de desconforto por calor em relação às horas de ocupação (FHdesc) conforme a tabela 9.

**Bloco** A-1 A-2 B-1 B-2 C **Valores arredados pela interface**  $\begin{array}{|c|c|c|c|c|c|} \hline 31,4 & 19,7 & 13,4 & 16,8 & 31,0 \ \hline \end{array}$ **Valores com 2 casas decimais**  $\begin{array}{|l|l|} \hline 33,3 & 21,0 & 14,6 & 16,4 & 30,2 \hline \end{array}$ **Diferença percentual – consideração de casas decimais decimais 6% 8% -2% -3% -3%** 

Tabela 9–Comparação dos resultados para os parâmetros arredondados e não arredondados

#### **4.2. Influência no PHOCT**

Em relação ao valor do PHOCT (calculado conforme Equação 1), finalidade para a qual o *Natural Comfort* foi empregado pela INI-C, é possível averiguar que a escolha da versão da ferramenta para cálculo da fração de horas em desconforto por calor (FHdesc), pode significar a classificação A para a envoltória da edificação, como aconteceu para os blocos A-2 e B-2, sem a necessidade de passar pelos demais procedimentos determinados pela Instrução Normativa.

| <b>Bloco</b>      | Interface simplificada | <b>Interface original</b> |
|-------------------|------------------------|---------------------------|
| $A - 1$           | 69                     | 55,9                      |
| A - 2             | 80                     | 93,3                      |
| $\overline{B-1}$  |                        |                           |
| $B - 2$           | 83                     | 90.4                      |
| $\mathbf{\Omega}$ | 69                     |                           |

Tabela 10–Comparação dos valores de PHOCT

# **5. CONCLUSÕES**

Este trabalho visou analisar o uso da ferramenta *Natural Comfort* para avaliação do potencial da ventilação natural em aumentar o conforto térmico e em reduzir a necessidade de climatização de edificações. Para tal analisou a entrada de dados de duas ferramentas disponíveis tendo como estudo de caso uma edificação do Campus da UFMG, dividida em 3 blocos. Em relação aos requisitos para aplicação do *Natural Comfort*, nenhum dos blocos da edificação se encaixou totalmente nos limites determinados, com relação às características geométricas e construtivas foi possível fazer correções para viabilizar seu uso, porém o parâmetro que se apresentou mais restrito foi o de variação das áreas de permanência prologada até 10%, para o qual não foi factível realizar alguma adequação.

A interface do *Natural Comfort*, apresentou diferenças significativas na comparação dos resultados obtidos pelo programa em *Python*, devido ao fato da liberdade na inserção de dados, principalmente para o parâmetro de densidade de ocupação, que é definido pelos desenvolvedores como um dos parâmetros mais influentes, porém é padronizada na interface *web*.

Considera-se que os resultados obtidos pelas ferramentas se apresentaram muito distintos, principalmente devido aos dados que são ocultos (pré-definidos) pela interface *web*. Nos termos da INI-C, as diferenças manifestadas podem representar níveis diversos de classificação de eficiência energética para o sistema de envoltória, assim a escolha da ferramenta pode favorecer ou prejudicar a avaliação de uma edificação.

Em termos de investimento financeiro a pré-análise pelas ferramentas pode levar à decisão ou não de instalação de sistemas de condicionamento artificial do ar, implicando não apenas em aumento do custo de obra, mas também em significativo aumento nos custos de operação da edificação.

Considera-se, no entanto, que a disponibilização de uma ferramenta simplificada para avaliação das condições de conforto térmico em edificações naturalmente ventiladas é uma evolução significativa já que as simulações computacionais de desempenho termo energético ainda são onerosas em termos de tempo e de recursos financeiros, havendo poucos especialistas capacitados no Brasil para sua realização.

# **REFERÊNCIAS BIBLIOGRÁFICAS**

- ABNT- Associação Brasileira de Normas Técnicas. NBR 15220-2: Desempenho térmico de edificações Parte 2: Métodos de cálculo da transmitância térmica, da capacidade térmica, do atraso térmico e do fator solar de elementos e componentes de edificações. Rio de Janeiro, 2003.
- BRASIL. Eletrobras/Procel. Centro Brasileiro de Eficiência Energética em Edificações (CB3E). Manual de aplicação da INI-C Edificações Comerciais, de Serviços e Públicas. V.1. junho de 2021. Disponível em: [http://www.pbeedifica.com.br/sites/default/files/Manual%20INI-C\\_JUN\\_V01.pdf.](http://www.pbeedifica.com.br/sites/default/files/Manual%20INI-C_JUN_V01.pdf) Acesso em: dez. 2021.
- \_\_\_\_\_. Centro Brasileiro de Eficiência Energética em Edificações (CB3E). Nota Técnica Referente ao Uso de Vidros Serigrafados em Vedações Externas, NT nº 10/2015. Florianópolis, 2015.
- \_\_\_\_\_. Ministério Da Economia. Instituto Nacional De Metrologia, Qualidade E Tecnologia (INMETRO). Portaria Nº 42, de 24 de fevereiro de 2021. Instrução Normativa Inmetro para a Classificação de Eficiência Energética de Edificações Comerciais, de Serviços e Públicas (INI-C). 2021. Disponível em: [http://www.inmetro.gov.br/legislacao/rtac/pdf/RTAC002707.pdf.](http://www.inmetro.gov.br/legislacao/rtac/pdf/RTAC002707.pdf) Acesso em: dez. 2021.
- \_\_\_\_\_. Ministério Da Economia. Instituto Nacional De Metrologia, Qualidade E Tecnologia (INMETRO). Consulta Pública n°3, de 9 de março de 2021. Proposta de aperfeiçoamento dos Requisitos de Avaliação da Conformidade (RAC) para a Eficiência Energética de Edificações. 2021. Disponível em: http://www.inmetro.gov.br/legislacao/rtac/pdf/RTAC002708.pdf. Acesso em: jul. 2022.

\_\_\_\_\_.NBR 15575: Edificações habitacionais - Desempenho. Rio de Janeiro, 2013.

- ESCOLA DE ENGENHARIA UNIVERSIDADE FEDERAL DE MINAS GERAIS, Escola de Engenharia Universidade Federal de Minas Gerais, 2022. Histórico. Disponível em: [https://www.eng.ufmg.br/portal/aescola/historico/.](https://www.eng.ufmg.br/portal/aescola/historico/) Acesso em: dez. 2021.
- MEDEIROS, H. G. Método simplificado de avaliação do conforto térmico para ambientes ventilados naturalmente ou híbridos do INI-C: desempenho e limitações. Dissertação (Mestrado em Ambiente Construído e Patrimônio Sustentável) – Escola de Arquitetura, Universidade Federal de Minas Gerais. Minas Gerais, p. 98. 2021.
- PROGRAMA BRASILEIRO DE ETIQUETAGEM (PBE). Sobre o PBE Edifica. Disponível em: [https://pbeedifica.com.br/sobre.](https://pbeedifica.com.br/sobre)  Acesso em: jul. 2022. A
- \_\_\_\_\_. Nova INI-C 2022. Disponível em: https://pbeedifica.com.br/nova-ini/. Acesso em: jul. 2022. B
- \_\_\_\_\_. PBE EDIFICA, 2022. Interface Web para a estimativa da carga térmica de resfriamento anual da envoltória (edificações condicionadas artificialmente). Disponível em: [http://pbeedifica.com.br/redes/comercial/index\\_with\\_angular.html#.](http://pbeedifica.com.br/redes/comercial/index_with_angular.html) Acesso em: fev. 2022. C
- \_\_\_\_\_. PBE EDIFICA, 2022. Interface Web para a estimativa da fração de horas excedentes por calor (edificações ventiladas naturalmente e híbridas). Disponível em[: http://pbeedifica.com.br/naturalcomfort/.](http://pbeedifica.com.br/naturalcomfort/) Acesso em: fev. 2022. D PROGRAMA BRASILEIRO DE ETIQUETAGEM (PBE). Fórum RTQ-C 2019. Disponível em:
- http://pbeedifica.com.br/forum/. Acesso em: set. 2019.
- RACKES, A.; MELO, A. P.; LAMBERTS, R. Naturally comfortable and sustainable: Informed design guidance and performance labeling for passive commercial buildings in hot climates. Applied Energy, n. 174, p. 256-274, 2016.
- RACKES, A. Natural Comfort User's Guide. Disponível em: [http://www.pbeedifica.com.br/node/601.](http://www.pbeedifica.com.br/node/601) Acesso em: jul. 2022.
- RODRIGUES, G. M. 2020. 130 f. Análise de metodologia para avaliação da eficiência energética de edificações públicas. Dissertação (Mestrado em Ambiente Construído e Patrimônio Sustentável) – Escola de Arquitetura, Universidade Federal de Minas Gerais. Minas Gerais, p. 123. 2020.
- UFMG, UNIVERSIDADE FEDERAL DE MINAS GERAIS, Projeto Oásis, Belo Horizonte, 2022. Disponível em: [https://www.ufmg.br/sustentabilidade/projetos/oasis/.](https://www.ufmg.br/sustentabilidade/projetos/oasis/) Acesso em: jul.2022.